# Das Interpolationsfilter, eine Idee aus früheren Tagen Mathematische Grundlagen eines Interpolationsfilters

Dipl.- Ing. Björnstjerne Zindler, M.Sc.

## www.Zenithpoint.de

Erstellt: 13. November 1995 / 15. September 1997 Letzte Revision: 2. April 2021

## Inhaltsverzeichnis

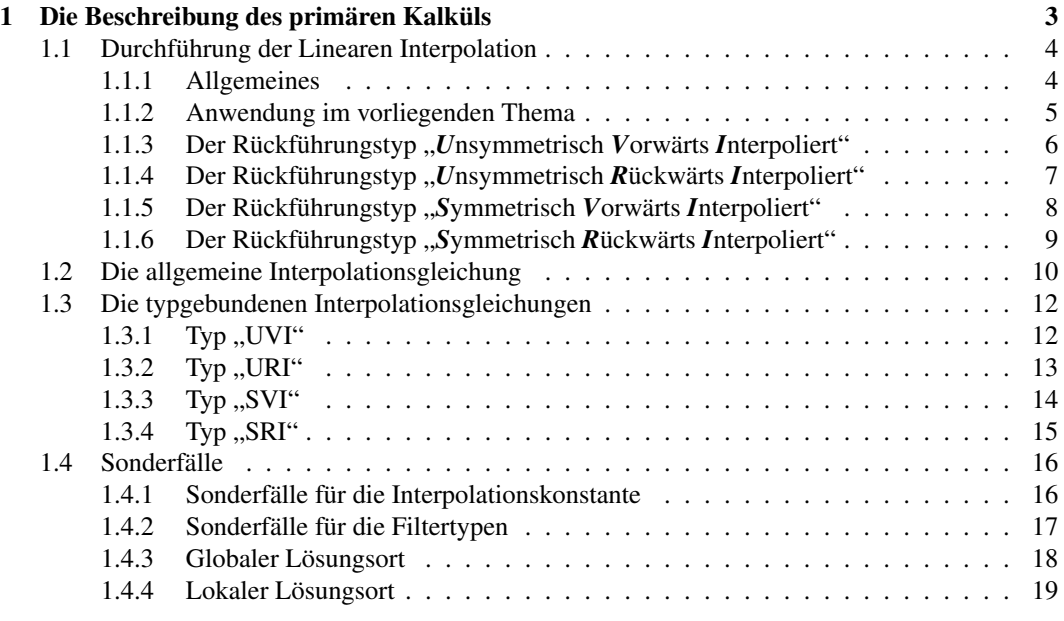

## Literatur

[001] Keine für vorliegenden Text.

## 1 Die Beschreibung des primären Kalküls

Funktionen kann man auf verschiedenerweise mathematisch beschreiben. Die bekanntere Art, ex- [001]ff. plizit in der Form  $y = f(x)$  und/oder implizit als  $F(x; y) = 0$ . Erstere wird im weiteren Verlauf genutzt. Kalkül

Desweiteren ist es möglich eine Funktion beliebiger Form mittels Stützstellen ausreichend zu beschreiben. Für die Funktion  $y = f(x)$  gilt:

> $y = f(x)$ − − − − − − − − − − −  $y_0 = f(x_0 + 0 \cdot \Delta x)$  $y_1 = f (x_0 + 1 \cdot \Delta x)$  $y_2 = f (x_0 + 2 \cdot \Delta x)$  $y_3 = f(x_0 + 3 \cdot \Delta x)$ − − − − − − − − − − −  $y_n = f(x_0 + n \cdot \Delta x)$

Die dazu gehörigen Punkte auf dem Grafen der Funktion sind nun beschreibbar in der Form:

Zur Erklärung von ∆x wird festgelegt:

$$
\Delta x = \text{const.} = f(x_{n+1}) - f(x_n) = y_{n+1} - y_n
$$

Nun steht einer Interpolation, die der Stützstellen nichts mehr im Wege.

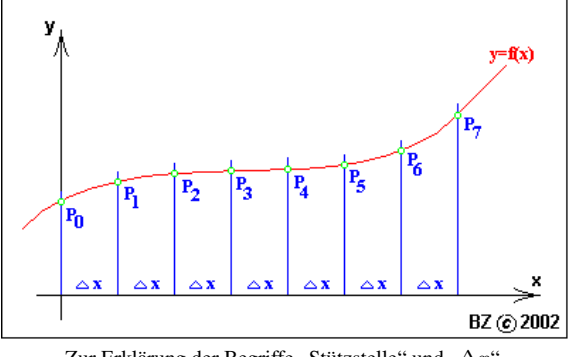

Zur Erklärung der Begriffe "Stützstelle" und " $\Delta x$ ".

## 1.1 Durchführung der Linearen Interpolation

#### 1.1.1 Allgemeines

Durchführung Möglichkeiten der Linearen Interpolation (LI) wurden vorgehend beschrieben. Jedoch sind in der Ermittlung markanter Punkte einer Funktion (Schnittpunkte, Nullstellen usw.) nicht die Möglichkeiten der LI erschöpft. Auch die Berechnung von allgemeinen Werten ist möglich. Wiederum sind dazu zwei Stützstellen nötig, die möglichst zwei Randpunkte sein sollten (aber nicht unbedingt müssen). Je nach Krümmung der Funktion an der betrachteten Stelle müssen dann diese zwei Stützpunkte mehr oder weniger eng stehen, um hinreichend genaue Ergebnisse zu erhalten.

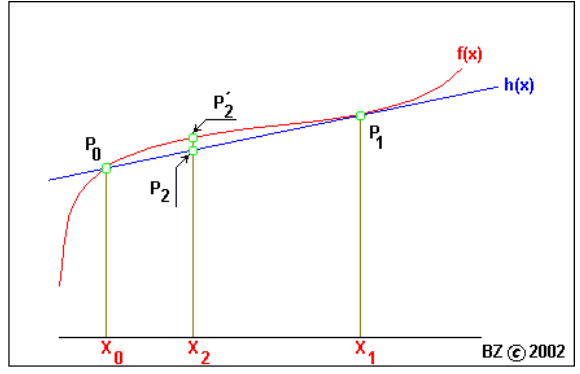

Prinzip der Linearen Interpolation.

Prinzipiell wird zuerst eine Hilfsgerade  $h(x)$  zwischen den Stützstellenpunkten  $P_0(x_0; y_0)$  und  $P_1(x_0; y_0)$  gezogen, von denen wiederum vorausgesetzt wird, dass diese bekannt sind. Durch Einsetzen von  $x$ - Werten in die Hilfsgerade werden dann die gesuchten  $y$ - Werte interpoliert. Ergebnis ist dann der Punkt  $P_2(x_2; y_2)$ .

$$
y_2 = \frac{y_1 - y_0}{x_1 - x_0} \cdot (x_2 - x_0) + y_0
$$

#### 1.1.2 Anwendung im vorliegenden Thema

Die LI allein ist noch nicht die Grundidee eines I- Filters. Mit der Ermittlung von  $y_2$  gibt es noch keine nutzbare Funktion, wenn man diesen Vorgang auf ein Signal bezieht. Es bleibt auch dann die Frage, wie die notwendige Festlegung  $\Delta x = 1$  eingehalten werden kann.

Die Grundidee eines Interpolationsfilters besteht daher darin, dass man das ermittelte  $y_2$  zurückzuweist einem Stützpunkt, entweder zu  $y_0$  oder  $y_1$ . In der Konsequenz können so vier verschiedene Möglichkeiten ermittelt werden.

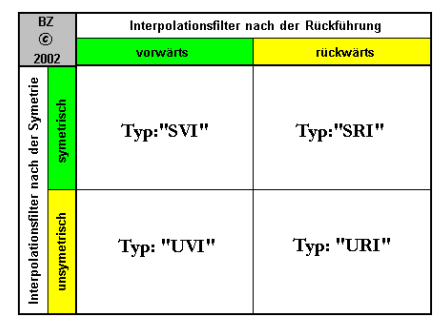

Typen von Interpolationsfiltern

Im weiteren Verlauf wird nun jeder Typ im Einzelnen beschrieben. Zuvor muss jedoch auf einer Änderung der Bezeichnung der Stützstellen hingewiesen werden. Während die Stützpunkt auf der  $x$ - Achse mathematisch exakt mit indizierten  $x_n$  bezeichnet wurden, gibt es im Folgendem eine Bezeichnung mit indiziertem  $y_n$ , welche mit Pfeilen auf dem bezeichneten Stützpunkt parallel zur  $y$ - Achse zeigen. Nicht der  $x$ - Wert an sich, sondern der  $y$ - Wert ist im weiteren Verlauf von Interesse. Mit der allgemeinen Festlegung, dass  $\Delta x$  konstant ist und im Besonderen 1, ist nicht die Stellung an sich wichtig, sondern die y- Werte der Nachbarstützstellen an den Orten  $x_{n-1}$  und  $x_{n+1}$ , so also die Werte von  $y_{n-1}$  und  $y_{n+1}$ .

#### 1.1.3 Der Rückführungstyp "Unsymmetrisch Vorwärts Interpoliert"

Dieser Typ ist der einfachste und wird zuerst beschrieben. Drei Stützpunkte sollen gegeben sein:  $y_0$ ,  $y_1$  und  $y_2$ . Letzterer wird nicht gebraucht, da lediglich eine Interpolation erfolgt. Die Hilfsgerade  $h(x)$  wird berechnet und dann der Interpolationswert ermittelt, dessen Stellung auf der x- Achse zufällig gewählt wurde (bei  $y_0 + 0, 5 \cdot (y_1 - y_0)$ ). Das Ergebnis wird nun rückgeführt und zwar in Richtung aufsteigender Indizes von y. Daher die Bezeichnung "Vorwärts interpoliert" Die Werte in der folgenden Abbildung sind zufällig gewählt und sollen den Vorgang nur veranschaulichen. Der neue Wert, dem  $y_1$  nun zugewiesen wird, besitzt die Bezeichnung' $y_1$ .

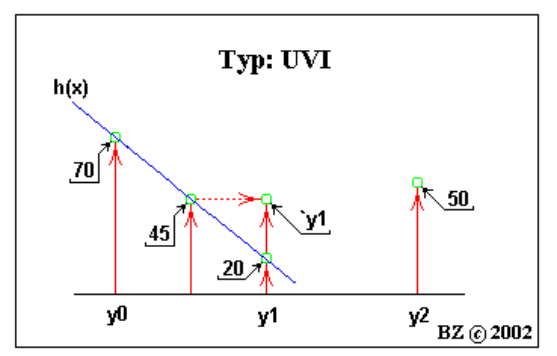

Beispiel einer rückgeführten Interpolation vom Typ: "UVI"

## 1.1.4 Der Rückführungstyp "Unsymmetrisch Rückwärts Interpoliert"

Der gleiche Vorgang, wie im letzten Abschnitt, jedoch wird zwischen den Stützpunkten  $y_1$  und  $y_2$  die Hilfsgerade  $i(x)$  gebildet und wiederum in der Mitte, jetzt von  $y_1$  und  $y_2$ , interpoliert. Die Rückführung erfolgt jetzt entgegen der Zählrichtung der Indizes. Die Bezeichnung "Rückwärts interpoliert" weist darauf hin.

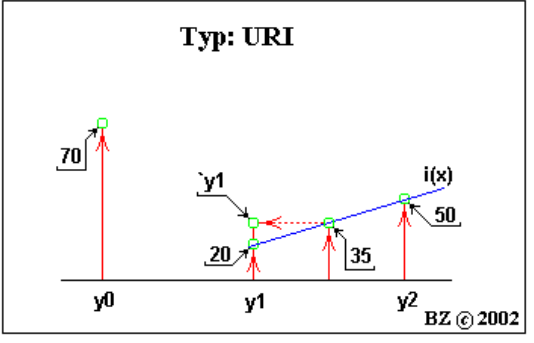

Beispiel einer rückgeführten Interpolation vom Typ: "URI"

#### 1.1.5 Der Rückführungstyp "Symmetrisch Vorwärts Interpoliert"

Dieser Typ ist in der ersten Phase identisch mit UVI. Das Ergebnis ist $y_1$ . Anschließend wird eine Interpolation angeschlossen, welche mit URI vergleichbar ist. Zu beachten ist jedoch, dass die Hilfsgerade  $i(x)$  nicht mit  $y_1$  sondern mit  $y_1$  und  $y_2$  gebildet wird. Das Ergebnis wird rückgeführt und als  $y_1$  bezeichnet, als Zeichen dafür, dass zweimal interpoliert wurde. "Symmetrisch" bezeichnet, dass die Lagen der Interpolationsstellen symmetrisch zu der dazwischen liegenden Stützstelle, hier  $y_1$ , liegen.

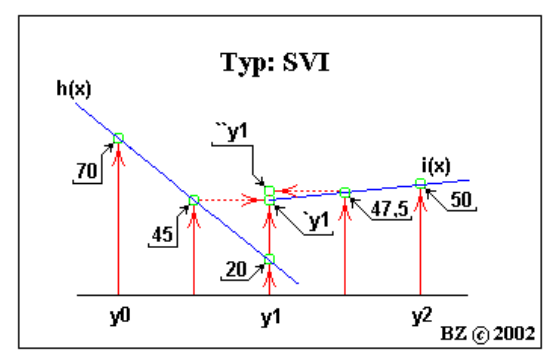

Beispiel einer rückgeführten Interpolation vom Typ: "SVI"

## 1.1.6 Der Rückführungstyp "Symmetrisch Rückwärts Interpoliert"

Als letztes wird der Typ SRI behandelt. Erst wird  $y_1$  und  $y_2$  interpoliert, rückwärts zurückgeführt und dann interpoliert zwischen  $y_1$  und  $y_0$ . Nach Rückführung vorwärts steht  $y_1$  letztendlich zur Verfügung.

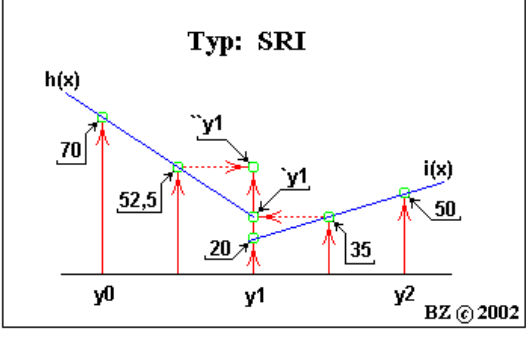

Beispiel einer rückgeführten Interpolation vom Typ: "SRI"

Verständlich dürfte sein, dass  $\gamma_{1;SRI}$  nicht zwangsläufig gleich  $\gamma_{1;SVI}$  sein muss.

#### 1.2 Die allgemeine Interpolationsgleichung

Auf Grundlage der voran gegangenen kann nun eine allgemeine Interpolationsgleichung gebildet werden. Diese ist von allen vier Rückführungstypen unabhängig und betrachtet die Stelle  $n - 1$ , n alg. Interpolation und  $n + 1$ . Sie ist so voll über die "Länge" der Funktion anwendbar.

> Beginnend mit der Stelle  $n = 1$  kann folgendermaßen interpoliert und anschließend rückgeführt werden (zuerst ohne Vereinfachung):

$$
y_1 = \frac{y_1 - y_0}{x_0 - 1 \cdot \Delta x - x_0 - 0 \cdot \Delta x} \cdot (x_{i,1} - x_0 - 0 \cdot \Delta x) + y_0
$$

$$
y_2 = \frac{y_2 - y_1}{x_0 - 2 \cdot \Delta x - x_0 - 1 \cdot \Delta x} \cdot (x_{i,2} - x_0 - 1 \cdot \Delta x) + y_1
$$

$$
y_3 = \frac{y_3 - y_2}{x_0 - 3 \cdot \Delta x - x_0 - 2 \cdot \Delta x} \cdot (x_{i,3} - x_0 - 2 \cdot \Delta x) + y_2
$$

$$
y_4 = \frac{\cdots}{\cdots} \cdot (\cdots) + \cdots
$$

Nach leichter Vereinfachung ergibt sich dann folgendes Bild:

$$
y_1 = \frac{y_1 - y_0}{\Delta x} \cdot (x_{i,1} - x_0 - 0 \cdot \Delta x) + y_0
$$

$$
y_2 = \frac{y_2 - y_1}{\Delta x} \cdot (x_{i,2} - x_0 - 1 \cdot \Delta x) + y_1
$$

$$
y_3 = \frac{y_3 - y_2}{\Delta x} \cdot (x_{i,3} - x_0 - 2 \cdot \Delta x) + y_2
$$

$$
y_4 = \frac{\cdots}{\cdots} \cdot (\cdots) + \cdots
$$

In den letzten Berechnungsgrundlagen tritt der Wert  $x_{i:n}$  auf. Er bezeichnet die Stelle zwischen  $y_{n-1}$ und  $y_n$ , an der die Interpolation durchgeführt werden soll. Wenn die Interpolation voranschreitet, d. h von  $y_n$  auf  $y_{n+1}$  inkrementiert wird, dann muss auch  $x_{i,n}$  zu  $x_{i,n+1}$  werden. Daher ist die Berechnungsgrundlage folgende:

$$
x_{i;n} = x_0 + n \cdot \Delta x + x_i \cdot \Delta x
$$

⇒

$$
x_{i;n} = x_0 + (n + x_i) \cdot \Delta x
$$

Das jetzt auftretende  $x_i$  ist nun nicht mehr beweglich, sondern stellt eine Konstante dar. Es steuert aktiv die Interpolation und liegt im Intervall:

$$
-\Delta x \le x_i \le +\Delta x
$$

⇒

$$
-1 \le x_i \le +1
$$

Eine ausführliche Beschreibung der Interpolationskonstante  $x_i$  folgt in den nächsten Abschnitten.

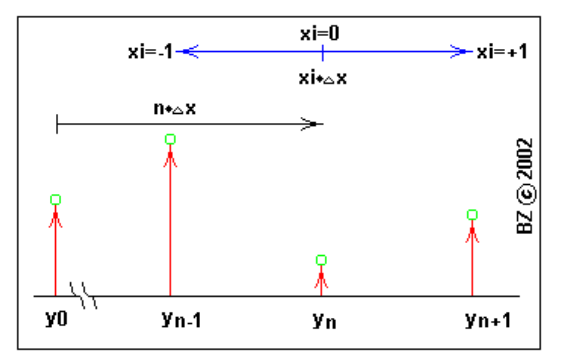

Veranschaulichung der Interpolisationskonstante  $x_i$ .

Für den Fall  $y_n$  können wir nun eine allgemeine Berechnungsgrundlage erstellen.

$$
\dot{y}_n = \frac{y_n - y_{n-1}}{\Delta x} \cdot (x_{i;n} - x_0 - [n-1] \cdot \Delta x) + y_{n-1}
$$

Bevor  $x_{i;n+1}$  substituiert wird, werden Vereinfachung definiert. So wird festgelegt, dass der Startwert einer Funktion oder eines betrachteten Signals immer  $x_0 = 0$  sein soll. Das ist zwar ein Bruch mit dem Prinzip der Allgemeingültigkeit hin zum Spezialfall, jedoch für den späteren Bau eines I-Filters nicht relevant. Außerdem wird im gleichen Zuge endgültig definiert, dass  $\Delta x = 1$  ist. Damit kann die "Allgemeine Interpolationsgleichung" erstellt werden.

$$
\dot{y}_n = (y_n - \dot{y}_{n-1}) \cdot (x_{i;n} - x_0 - [n-1]) + \dot{y}_{n-1}
$$

⇒

$$
y_n = (y_n - y_{n-1}) \cdot (x_0 + (n + x_i) \cdot \Delta x - x_0 - (n - 1)) + y_{n-1}
$$

Diese lautet daher endgültig:

$$
y_n = (y_n - y_{n-1}) \cdot (1 + x_i) + y_{n-1}
$$

Es sei darauf hingewiesen, dass der Fall  $y_n$  mit  $n = 0$  nicht berechenbar ist, da der gebrauchte Wert `yn−<sup>1</sup> nicht existiert. Es wird definiert:

$$
y_0 \stackrel{!}{=} y_0
$$

Damit sind weitere Betrachtungen zur Wirkungsweise eines Interpolationsfilters gegeben. Vorher muss jedoch die allgemeine Interpolationsgleichung zugeschnitten werden auf die aufgezählten Typen von I- Filtern.

## 1.3 Die typgebundenen Interpolationsgleichungen

### 1.3.1 Typ ,, UVI"

typg. Die Entwicklung der typgebundenen Interpolationsgleichungen ist aus der allgemeinen durch Ma-Int.gleichungen nipulation von  $n$  und  $x_i$  entwickelbar. Jedoch muss für den Fall "UVI" nichts verändert werden, da bei der Entwicklung der allgemeinen Berechnungsgrundlage dieser Fall als gegeben angenommen wurde. So lautet die Interpolationsgleichung "UVI" endgültig:

 $UV \dot{I}y_n = (y_n - y_{n-1}) \cdot (1 + x_i) + y_{n-1}$ 

## 1.3.2 Typ,,URI"

War der Fall "UVI" links von  $y_n$  mathematisch wirksam, so ist für den Fall "URI" der Rückführungsort rechts von y<sup>n</sup> angesiedelt. Das bedeutet, für die Entwicklung der typgebundenen Interpolationsgleichung ist  $n$  um eins zu erhöhen und  $x_i$  ebenfalls um eins nach rechts Richtung steigender  $n$ zu verschieben, d. h. es muss gelten:

$$
(1 + x_{i;UVI}) + (x_{i;URI}) = 1 \Rightarrow x_{i;URI} = -x_{i;UVI}
$$

Daher ergibt sich für "URI":

 $U_{1}Y_{n} = (y_{n+1} - y_{n})(-x_{i}) + y_{n}$ 

### 1.3.3 Typ,,SVI $\cdot$

An sich lediglich das Durchführen der Interpolation in zwei Schritten, erst die des Typs "UVI" und dann die des Typs "URI". Zu beachten ist jedoch, dass einige y Werte schon zweifach interpoliert vorliegen. Daher ist die Berechnungsgrundlage leicht modifiziert:

$$
UV\hat{I}\hat{y}_n = (y_n - \ddot{y}_{n-1}) \cdot (1 + x_i) + \ddot{y}_{n-1}
$$
  

$$
URI \ddot{y}_n = (y_{n+1} - UVI \ddot{y}_n) \cdot (-x_i) + UVI \ddot{y}_n
$$

Das Einsetzen des Schrittes zwei ergibt dann als Summenformel die typgebundene Interpolationsgleichung "SVI":

 $_{SVI}$ " $y_n = (y_n - "y_{n-1}) \cdot x_i^2 + (2 \cdot y_n - "y_{n-1} - y_{n+1}) \cdot x_i + y_n$ 

## 1.3.4 Typ ,,  $SRI$ <sup>"</sup>

Die beiden Interpolationsschritte sind vertauscht und modifiziert. Es ergibt sich somit:

$$
U\hat{H}\hat{U}y_n = (y_{n+1} - y_n) \cdot (-x_i) + y_n
$$

$$
UVI\ddot{y}_n = (UR\dot{I}y_n - \ddot{y}_{n-1}) \cdot (1 + x_i) + \ddot{y}_{n-1}
$$

Sowie die Summen obiger Formeln:

$$
SRI^{\prime\prime}y_n = (y_n - y_{n+1}) \cdot x_i^2 + (2 \cdot y_n - \dot{y}_{n-1} - y_{n+1}) \cdot x_i + y_n
$$

#### 1.4 Sonderfälle

Betrachtet werden die Fälle, wo Interpolationsfilter unterschiedlichen Types die gleiche Wirkung Sonderfälle besitzen und die Fälle für  $x_i \in \{-1, 0; +1\}.$ 

## 1.4.1 Sonderfälle für die Interpolationskonstante

Eingesetzt werden für die Interpolationskonstante die Intervallextremwerte sowie der "Mittelpunkt", der Wert 0.

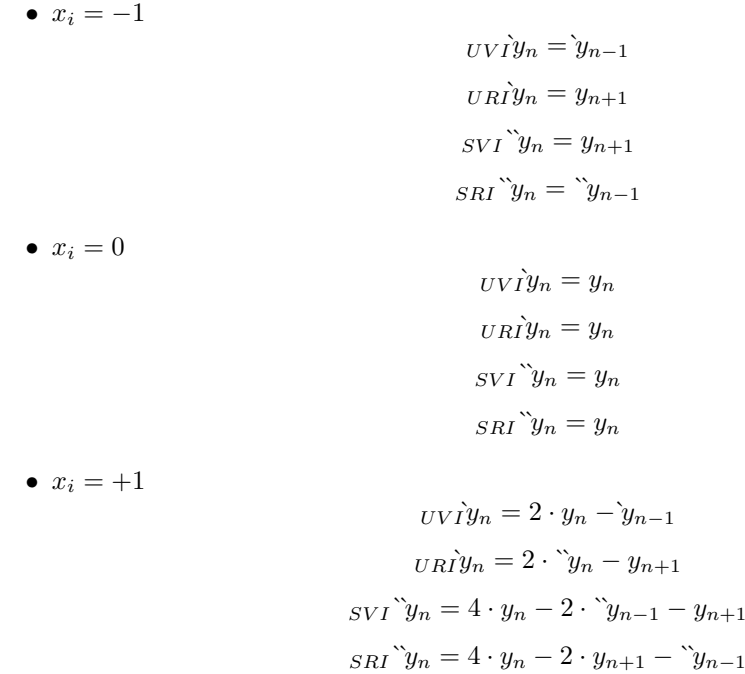

Zu beachten ist der Sonderfall  $x_i = 0$ . Der interpolierte Wert ist in allen Typen gleich, der Wert  $y_n$ . Das war auch zu erwarten, befindet sich doch die Stelle  $x_i$  für den Fall 0 genau über  $y_n$ . Für ein Interpolationsfilter würde diese Einstellung "Filter aus!" bedeuten. Eine zweite Besonderheit ist des Weiteren beim Fall  $x_i = -1$  zu beobachtet. Hier besitzen der Fall "SVI" und "URI" die gleiche Filterwirkung. Betrachtet man diese genauer, dann erkennt man, dass diese begrenzt ist auf das Verschieben des Wertes  $y_{n+1}$  auf die Stelle  $y_n$ . Das bedeutet lediglich das Einbringen eines dekrementierenden Offsets für n, letztendlich würde nach n Durchläufen des Signals durch ein I-Filter das gesamte Signal nur noch den Wert von  $y_{n:MAX}$  annehmen. Für die Typen "UVI" und "SRI" gilt fast das gleiche. Jedoch nimmt  $y_n$  hier den Wert  $y_{n-1}$  bzw.  $\check{y}_{n-1}$  an und das ist  $y_0 \to$  $(y_0; y_0!)$  Jedoch braucht es diesmal nur eines Filterdurchlaufes für den Endfall  $y_n; y_n = y_{n:MAX}$ . Für den Fall  $x_i = +1$  gibt es keine einfachen Wirkungen. Diese werden später beschrieben.

## 1.4.2 Sonderfälle für die Filtertypen

Untersucht werden die Fälle, wo die Filtertypen gleiche Wirkungen untereinander für gleiche  $x_i$ hervorbringen. Betrachtet man die typgebundenen Interpolationsgleichungen, dann ist erkennbar, dass es hierfür zwei Lösungen geben muss. Ausnahme ist der Fall "UVI" = "URI". Hier kann es nur eine geben.

## 1.4.3 Globaler Lösungsort

Die vergleichbare Wirkung unterschiedlicher Filtertypen bezieht sich auf das gesamte Signal. Soll heißen, unterschiedliche Typen – gleiches  $x_i$  – gleiche Wirkung.

#### 1.4.4 Lokaler Lösungsort

Die vergleichbare Wirkung unterschiedlicher Filtertypen bezieht sich auf ein Stellentriplett

$$
y_{n-1} \; ; \; y_n \; ; \; y_{n+1}
$$

und auch nur dann, wenn dieses Triplett mit einer Berechnungsvorschrift gleich dem gegebenen  $x_i$  ist. Das Signal über die gesamte Länge n außerhalb des Triplets wird jedoch unterschiedlich verarbeitet.

In der folgenden Tabelle sind alle Lösungen aufgelistet. Aufgrund des fehlenden Platzes innerhalb der Zellen bedeuten:

$$
A = -\frac{y_n + y_{n-1} - y_{n-1} - y_{n+1}}{y_n - y_{n-1}}
$$

$$
B = -\frac{y_n + y_{n-1} - y_{n-1} - y_{n+1}}{y_n - y_{n+1}}
$$

$$
C = -\frac{y_n - y_{n-1}}{y_n - y_{n+1}}
$$

|                                                |             | BZ ල<br>Lokaler Lösungsort |       |                             |            |
|------------------------------------------------|-------------|----------------------------|-------|-----------------------------|------------|
|                                                | 2002        | <b>UVI</b>                 | URI   | <b>SVI</b>                  | <b>SRI</b> |
| G<br>ı<br>0<br>þ<br>a<br>ı<br>e<br>Г           | Ù<br>V<br>Ī |                            |       | А                           | B          |
|                                                | U<br>R      | 0                          |       |                             | C          |
| L<br>ö<br>s<br>u<br>n<br>g<br>s<br>0<br>r<br>t | S<br>٧<br>ī | 0                          | 0; .1 |                             |            |
|                                                | S<br>R<br>Ī | 0                          | 0     | $\mathbf{0}$ ; $\mathbf{0}$ |            |

Globale und lokale Lösungsorte der vier Filtertypen

Damit sind alle primären Voraussetzungen geschaffen, um ein Interpolationsfilter zu konstruieren. In den nächsten Abschnitten werden die weiteren Berechnungsgrundlagen beschrieben, um die Wirkungsweise analysieren zu können.

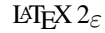

⇒